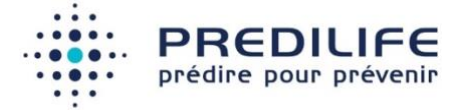

# MelanoRisk v1.0

### Manuel d'utilisation

Version 2 (25 Septembre 2023)

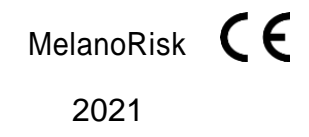

Fabricant : Société Predilife, Institut Gustave Roussy, 39 rue Camille Desmoulins, 94800 Villejuif

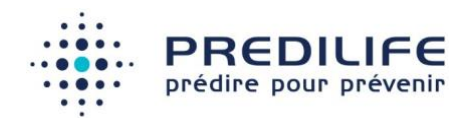

## Table des matières

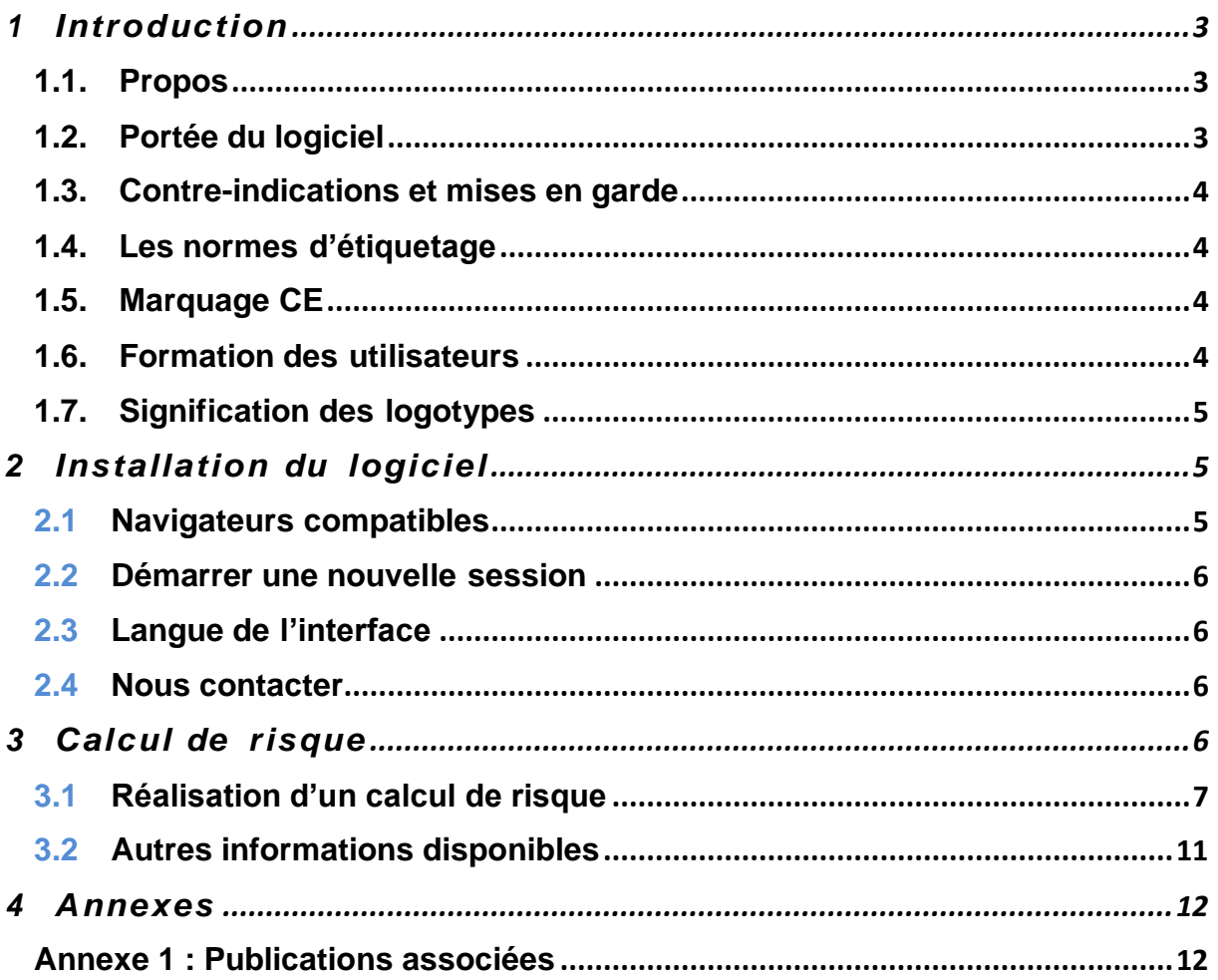

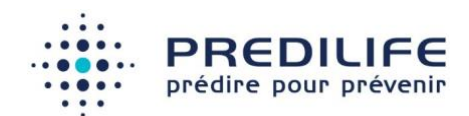

# **Introduction**

#### 1.1. Propos

Le propos de ce document est de donner une description détaillée de l'utilisation du logiciel MelanoRisk du point de vue de son flux d'utilisation et de son paramétrage.

### 1.2. Portée du logiciel

Le logiciel de calcul de risque de mélanome propose, pour les hommes et les femmes de la population générale, une évaluation du risque basée sur l'algorithme de d'évaluation du risque de mélanome de Quéreux et al (référence Quéreux 2011).

MelanoRisk ne constitue pas une aide à l'interprétation ni au diagnostic, il fournit une information complémentaire pour permettre au médecin d'adapter les examens de dépistage pour chaque patient.

#### **Indication d'utilisation**

Le logiciel MelanoRisk évalue le risque d'un homme ou d'une femme de la population générale de développer un mélanome.

Le logiciel MelanoRisk est ainsi destiné à fournir des informations sur le risque de développer un mélanome pour un patient.

Le logiciel MelanoRisk affiche un résultat indiquant le niveau du risque établi selon la publication de Quéreux et al.

#### **Population cible**

Les utilisateurs du logiciel MelanoRisk sont des professionnels de la santé ayant des connaissances médicales en matière de risques, de dépistage et de prévention du mélanome.

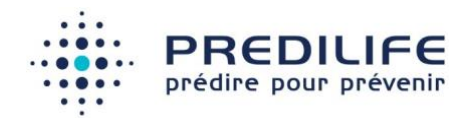

#### 1.3. Contre-indications et mises en garde

MelanoRisk est un logiciel qui n'expose pas l'utilisateur ou le patient à un danger immédiat : il peut être utilisé aussi souvent et aussi longtemps que nécessaire, à n'importe quel moment et réglable par l'utilisateur.

#### 1.4. Les normes d'étiquetage

Attention : Ce dispositif médical, est un produit de santé, qui porte, au titre de la réglementation le marquage CE depuis 2021.

#### 1.5. Marquage CE

Le logiciel MelanoRisk a obtenu le marquage CE en 2021.

MelanoRisk est un dispositif médical de classe 1 fabriqué par Predilife. Il est destiné à l'estimation du risque de mélanome. Le logiciel MelanoRisk n'est pas un logiciel de diagnostic.

MelanoRisk a été vérifié et validé selon le processus de tests logiciel de l'entreprise et selon la norme EN 62304. Une analyse des risques conforme à la norme EN ISO 14971 a été fournie. Les tests du logiciel comprenaient les tests unitaires et les tests d'intégration.

#### 1.6. Formation des utilisateurs

Les utilisateurs du logiciel MelanoRisk doivent impérativement avoir suivi une formation. Si cette formation n'a pas été dispensée à la personne chargée d'utiliser le logiciel, merci de nous contacter (voir partie "nous contacter").

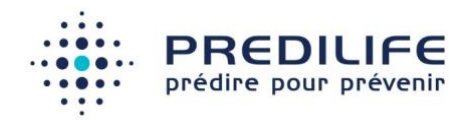

## 1.7. Signification des logotypes

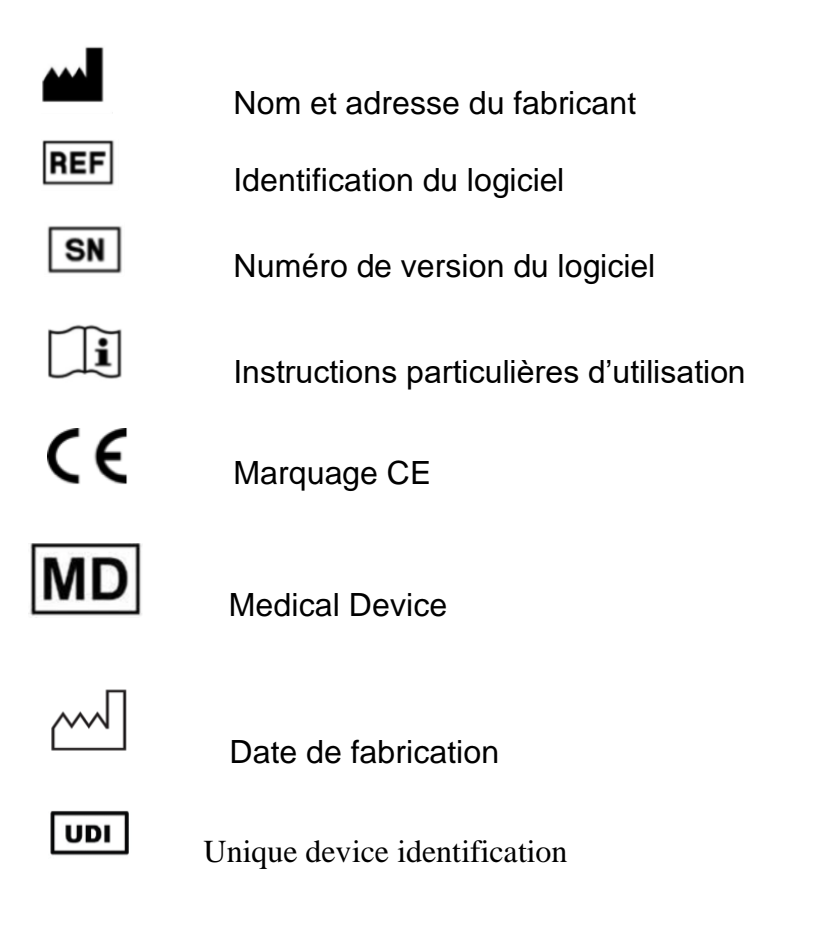

# 2 Installation du logiciel

### 2.1 Navigateurs compatibles

Le logiciel fonctionne en mode client-serveur. Pour utiliser le logiciel et ouvrir l'interface sur le poste utilisateur, il est possible d'utiliser un navigateur internet compatible Windows (XP, 7, 8 ou 10) ou OS X 10.9 à 11.6 :

- Mozilla Firefox, versions 32 et plus
- Google Chrome, versions 33 et plus
- Microsoft Internet Explorer version11 et plus
- Microsoft Edge

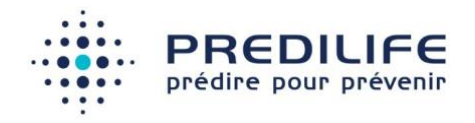

• Apple Safari 11 et plus

Par ailleurs, le logiciel MelanoRisk peut également être utilisé sous la forme d'un logiciel intégré dans un autre logiciel qui affichera les différentes pages comme dans un navigateur internet classique. C'est l'intégrateur qui se charge de suivre la compatibilité de son logiciel avec les pages affichées par MelanoRisk.

#### 2.2 Démarrer une nouvelle session

Le navigateur par défaut doit s'ouvrir et l'interface du logiciel est affichée à l'écran.

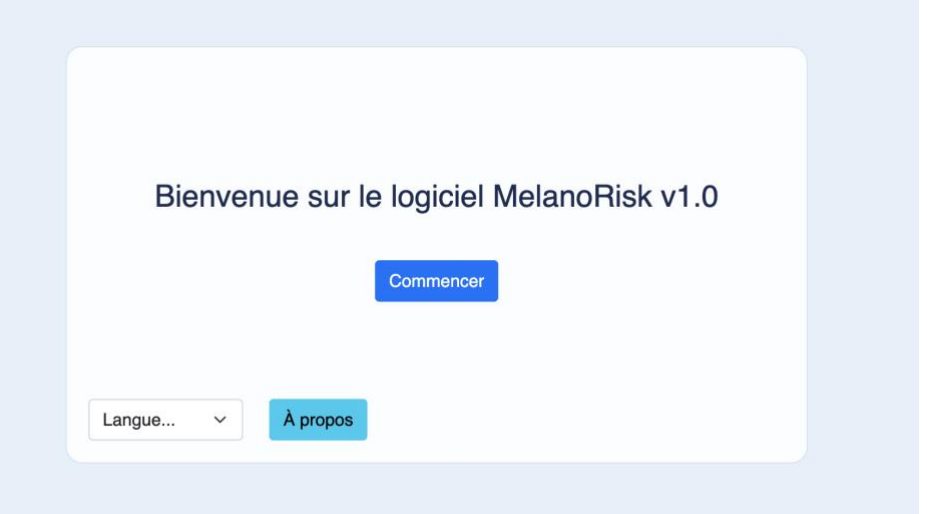

### 2.3 Langue de l'interface

Il est possible de modifier la langue utilisée en accédant aux paramètres via le menu de langues.

Le changement de la langue de l'interface n'influe pas sur l'estimation du risque de cancer de la peau. Cette modification est enregistrée par le navigateur.

#### 2.4 Nous contacter

Il est possible de contacter le fabricant à l'adresse [support@predilife.com.](mailto:support@predilife.com)

# $3$  Évaluation de risque

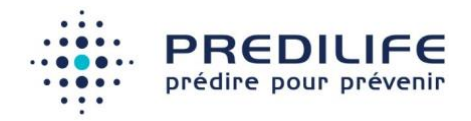

### 3.1 Réalisation d'une évaluation du risque

Le logiciel MelanoRisk évalue le risque de mélanome pour un homme ou une femme, à partir des critères suivants :

- Sexe
- Âge (en années)
- Type de phototype de la peau (I à VI)
- Présence de taches de rousseur

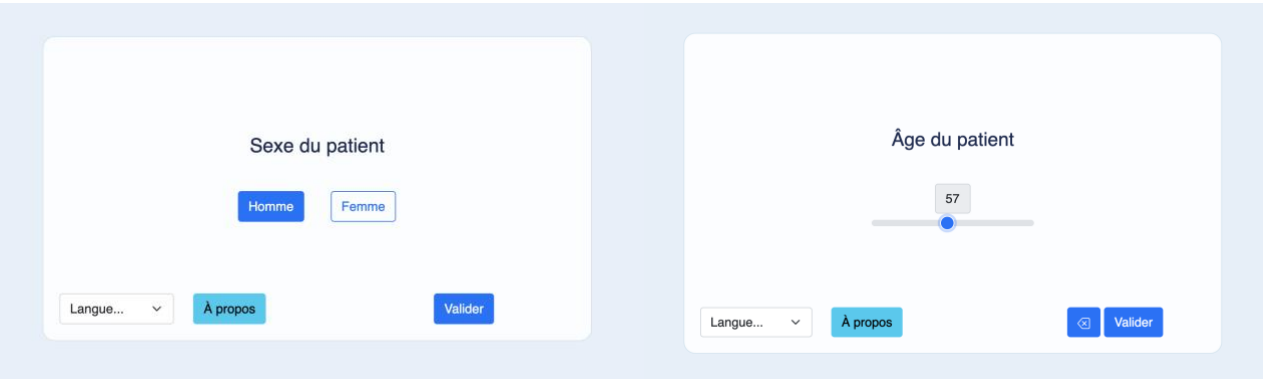

- Nombre de nævi sur les bras
- Antécédents de coups de soleil cloquants pendant l'enfance et l'adolescence
- Antécédent de vie dans des pays à ensoleillement élevé
- Antécédent personnel de mélanome
- Antécédent familial de mélanome au premier degré

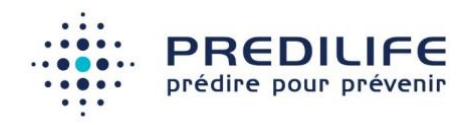

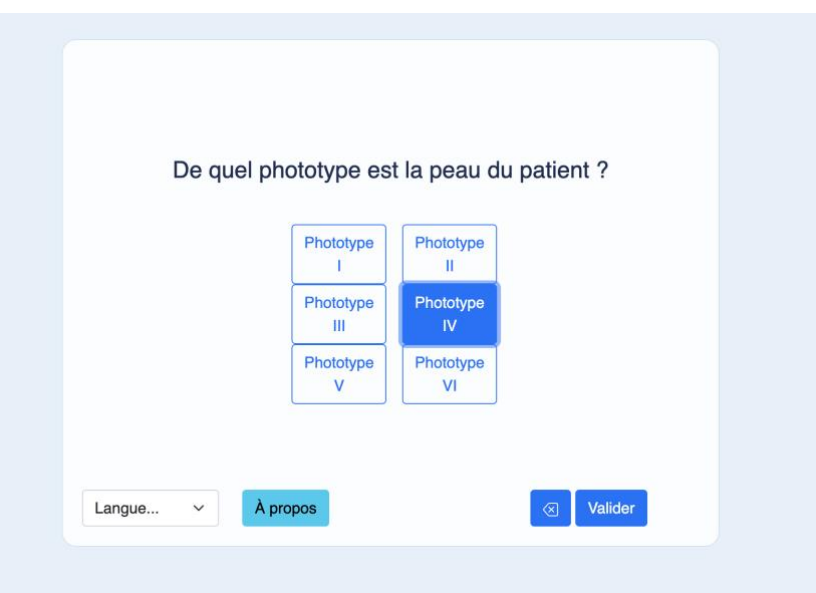

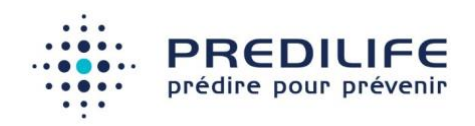

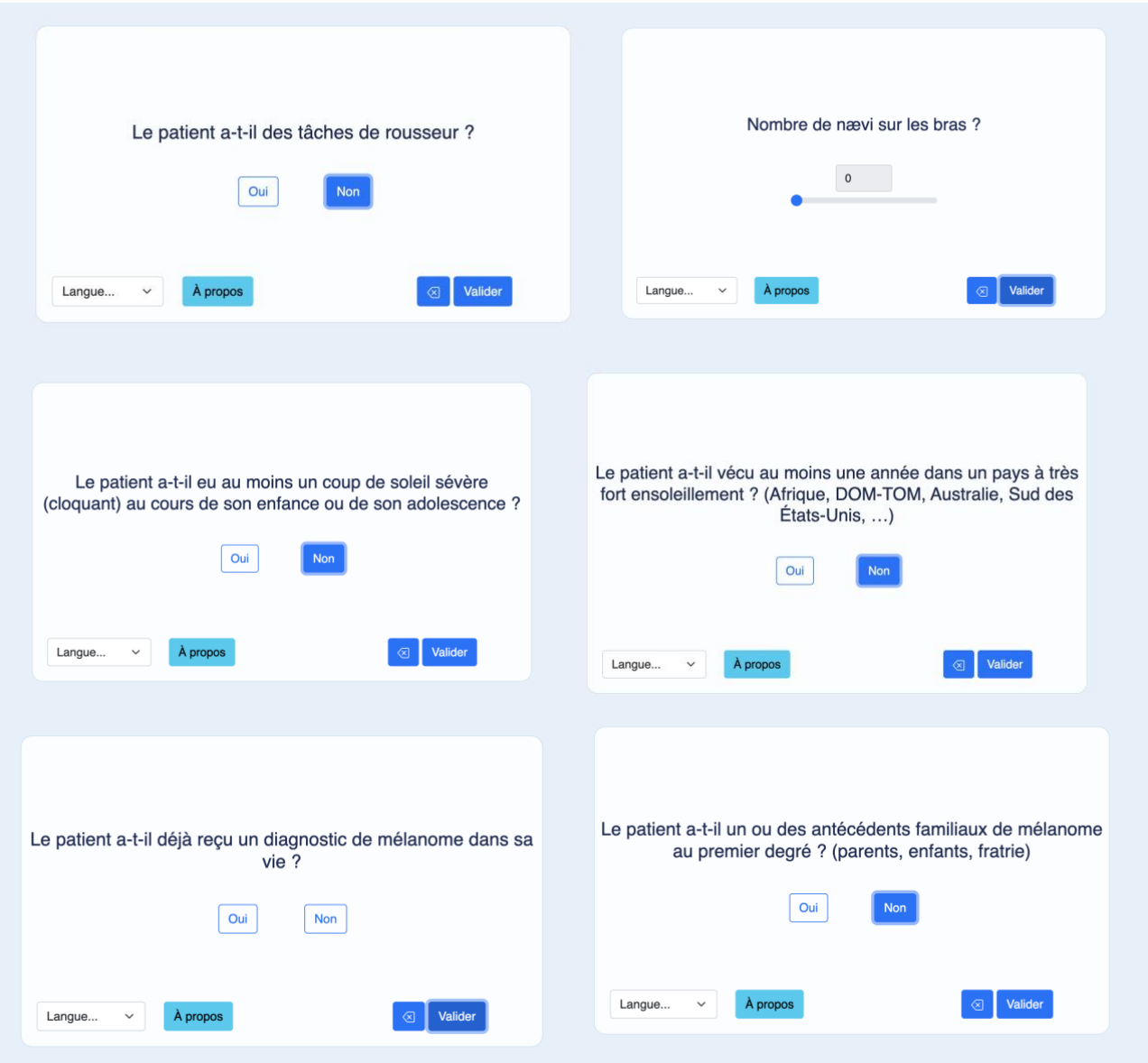

Après avoir complété ces informations, le risque de mélanome pour le patient est évalué, après validation des informations. Le résultat est affiché sur l'écran suivant :

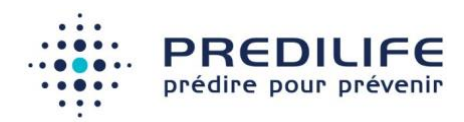

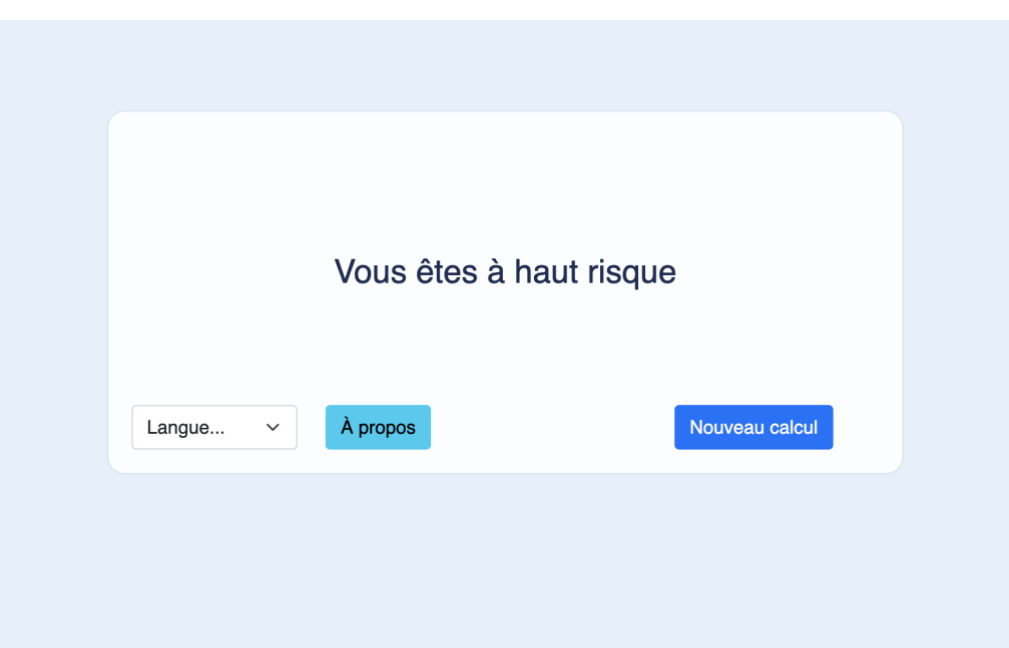

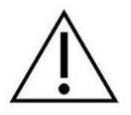

**Une formation sur l'utilisation du logiciel MelanoRisk est requise pour éviter les erreurs de remplissage du questionnaire.**

#### **Méthode d'estimation du risque de cancer du mélanome:**

L'estimation du risque MelanoRisk est basée sur la méthode de Quéreux détaillée dans la publication (Quéreux, 2011). Les auteurs utilisent une regression logistique par étape afin d'évaluer l'impact de chacun des facteurs sur le risque de développer un mélanome. Sur la base de ces données, ils produisent ensuite un score à points de pénalité et un ensemble de règles qui permettent de définir à partir de combien de points le patient est à risque élevé de mélanome.

#### **Résumé des résultats cliniques (voir Annexe 1 : Publications associées)**

La capacité prédictive du score à point en terme de discrimination est exprimée sous la forme d'une mesure d'AUC, l'aire sous la courbe de la fonction d'efficacité du récepteur qui permet de mesurer la capacité du score à attribuer un risque élevé aux patients effectivement atteint d'un mélanome.

Dans l'analyse de Quéreux et al. 2011, l'AUC est de 0,71 (sans que les auteurs n'indiquent d'intervalle de confiance à 95 %) dans une population d'étude de 171 personnes. Dans une plus large validation présentée dans la publication Quéreux et

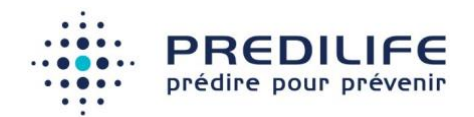

al. 2012, à l'aide d'une base de données comprenant 7953 personnes, les auteurs montrent que pour détecter un cas de mélanome, il est nécessaire de dépister 11,54 fois plus de patients sans utilisation du score de risque.

#### 3.2 Autres informations disponibles

À partir du bouton "À Propos", il est possible d'accéder :

- Au présent manuel utilisateur.
- À la publication de référence
- Au formulaire de signalement et réclamation

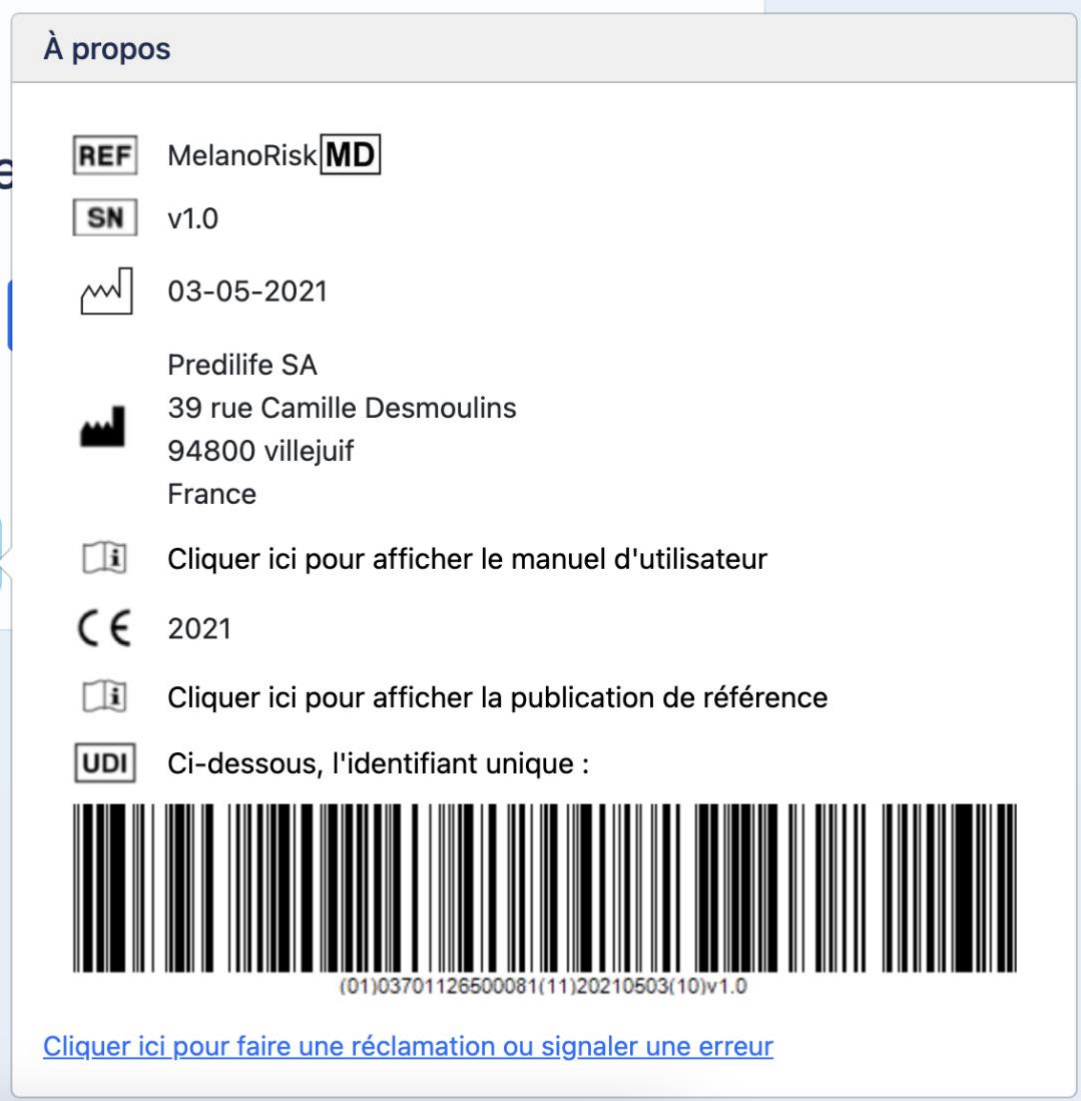

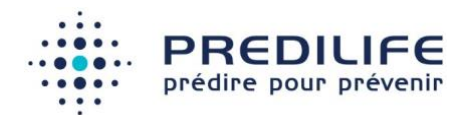

# 4 Annexes

#### Annexe 1 : Publications associées

#### **Publications scientifiques :**

- (Quéreux 2011) Quéreux G, Moyse D, Lequeux Y Jumbou O, Brocard A, Antonioli D, Dréno B, Nguyen JM. Development of an individual score of melanoma risk. Eur J Cancer Prev 2011 ; 20(3):217-24.
- (Quéreux 2012) Quéreux G, Nguyen JM, Cary M, Jumbou O, Lequeux Y, Dréno B. Validation of the self-assessment of melanoma risk score (SAMScore) for a melanoma targeted screening. Eur J Cancer Prev 2012; 21(6):588-95.